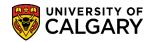

The class roster provides a list of students who are enrolled or waitlisted in a class. Included is how to download the class roster to Excel, print and email students from the class roster.

- 1. Click the Curriculum Management link.
- 2. Click the Class Roster link.
- 3. Click the Class Roster link. Class Roster
- 4. Use the Lookup tool or enter the desired term and subject directly (e.g. 2191 Winter 2019 and JPNS). Click the **Search** button.

Search

| - |
|---|
|   |
|   |
|   |
|   |
| ] |
|   |
|   |
|   |

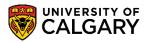

SA – Registration

5. A grid displays from the search criteria entered (e.g. JPNS classes for the Term 2191). For this example select the first one (207 Lecture 01). Click the **207** link.

|                      |      |              |             |           |               |         |           |                     | -          |             | ~    |
|----------------------|------|--------------|-------------|-----------|---------------|---------|-----------|---------------------|------------|-------------|------|
| View All             |      |              |             |           |               |         |           |                     | First 🕚    | 1-14 of 14  | 🕑 La |
| Academic Institution | Term | Subject Area | Catalog Nbr | Class Nbr | Class Section | Session | Course ID | Course Offering Nbr | [          | escription) |      |
| UCALG                | 2191 | JPNS         | 207         | 10634     | 01            | Regular | 124381    | 1                   | Beginners' | Japanese II |      |
| JCALG                | 2191 | JPNS         | 20753       | 10635     | 02            | Regular | 124381    | 1                   | Beginners' | Japanese II |      |
| UCALG                | 2191 | JPNS         | 207         | 10636     | 03            | Regular | 124381    | 1                   | Beginners' | Japanese II |      |
| JCALG                | 2191 | JPNS         | 207         | 10637     | B01           | Regular | 124381    | 1                   | Beginners' | Japanese II |      |
| UCALG                | 2191 | JPNS         | 207         | 10638     | B02           | Regular | 124381    | 1                   | Beginners' | Japanese II |      |

6. The selected course displays (JPNS 207 Lecture 01) and details of the class (time, location, instructor and term dates). For ease of viewing, collapse the meeting details. *Please note for FOIP reasons all names of instructors and students are scrambled*. Click the **Expand / Collapse** button.

| inter 2019   F                                               | egular Academic                                                                    | University of Calgary | y   Undergradu                                 | ute i rogi             | anna                                 |                           |         |        |      |         |    |          |
|--------------------------------------------------------------|------------------------------------------------------------------------------------|-----------------------|------------------------------------------------|------------------------|--------------------------------------|---------------------------|---------|--------|------|---------|----|----------|
|                                                              | <u>7 - 01 (10634)</u>                                                              |                       |                                                |                        |                                      |                           |         |        |      |         |    |          |
| Days and                                                     | s' Japanese II (Le<br>Times                                                        | Room                  | Instruct                                       | lor A                  | /                                    | Dates                     |         |        |      |         |    |          |
| and the state of the state of the                            | Fr 11:00AM-                                                                        | SH 157                |                                                | a M Memi               | -Takacs                              | 2010/01/10                |         |        |      |         |    |          |
|                                                              | *Enrollment Sta                                                                    | Landidu               | $\sim$                                         |                        |                                      |                           |         |        |      |         |    |          |
| ownload Fe                                                   | lo Special Forma                                                                   | nt 💿 Upload R         | nrolled 32<br>Ready                            | O Micro                | Grade P                              | Program                   | 0       |        |      |         |    |          |
| ownload Fe                                                   | ormat<br>lo Special Forma<br>ents, please selec                                    |                       | teady                                          |                        | Grade P                              | Program                   | ()<br>  |        |      |         |    |          |
| ownload Fo                                                   | ormat<br>lo Special Forma<br>ents, please selec<br>the roster, click the           | nt                    | teady                                          |                        | Grade P                              | Program                   |         |        |      |         | Pe | irsonali |
| ownload Fo                                                   | ormat<br>lo Special Forma<br>ents, please selec<br>the roster, click the           | nt                    | Ready<br>help, click here<br>Prim First (      | e.<br>Grade            |                                      | Program<br>ogram and Plan | Program | Degree | Plan | Faculty |    | ersonal  |
| ownload F<br>I<br>o notify stud<br>o download<br>Enrolled St | ormat<br>lo Special Forma<br>ents, please selec<br>the roster, click the<br>udents | nt                    | Ready<br>help, click here<br>Prim First (      | e.<br>Grade<br>Basis U |                                      |                           | Program | Degree | Plan | Faculty |    |          |
| ownload Fo                                                   | ormat<br>lo Special Forma<br>ents, please selec<br>the roster, click the<br>udents | nt                    | teady<br>help, click her<br>Prim First<br>Name | e.<br>Grade<br>Basis ( | Inits Pro<br>0.00<br>Arts<br>3.00 Me |                           | Program |        | CMDS |         |    |          |

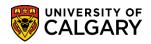

- SA Registration
- 7. Enrollment Status defaults to **Enrolled**. Currently the Enrollment Capacity is 32 and there are 32 Enrolled in this class.

| Class Roster                                                                    |  |
|---------------------------------------------------------------------------------|--|
| Winter 2019   Regular Academic   University of Calgary   Undergraduate Programs |  |
| ▶ JPNS 207 - 01 (10634)                                                         |  |
| *Enrollment Status Enrolled                                                     |  |
| Enrollment Capacity 32 Enrolled 32 Download Format                              |  |
| bowniodd i ofnidt                                                               |  |
| ○ No Special Format                                                             |  |

8. There are 4 options for Enrollment Status. Click the **Enrollment Status** list; **All, Dropped, Enrolled** and **Waiting**.

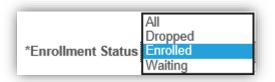

9. **Dropped** displays students cancelled from the term. For this example, there has been one student that dropped the class as reflected in the class roster.

| JPNS 2                                         | <u>07 - 01 (10634</u>                             | )                                                    |                                           |                     |           |                      |         |        |      |         |       |              |                          |
|------------------------------------------------|---------------------------------------------------|------------------------------------------------------|-------------------------------------------|---------------------|-----------|----------------------|---------|--------|------|---------|-------|--------------|--------------------------|
|                                                | *Enrollmen                                        | t Status Drop                                        | ped 💊                                     | /                   |           |                      |         |        |      |         |       |              |                          |
| wnload F                                       | Enrollment C                                      | apacity 32                                           | Dro                                       | pped 1              | 1         |                      |         |        |      |         |       |              |                          |
|                                                |                                                   |                                                      |                                           |                     |           |                      |         |        |      |         |       |              |                          |
| ~                                              |                                                   |                                                      | _                                         |                     |           | -                    |         |        |      |         |       |              |                          |
| 0                                              | No Special Fo                                     | ormat                                                | Upload Re                                 | ady                 | $\langle$ | MicroGrade Program   |         |        |      |         |       |              |                          |
|                                                | No Special Fo<br>dents, please s                  |                                                      |                                           | ady                 | C         | ○ MicroGrade Program |         |        |      |         |       |              |                          |
| o notify stu                                   |                                                   | elect 'No Spec                                       | ial Format'                               |                     |           |                      |         |        |      |         |       |              |                          |
| o notify stu                                   | dents, please s<br>I the roster, clic             | elect 'No Spec                                       | ial Format'                               |                     |           |                      |         |        |      |         |       | Pe           | rsonali                  |
| o notify stu<br>o download                     | dents, please s<br>I the roster, clic             | elect 'No Spec                                       | ial Format<br>below. For he<br>Prim First | elp, click          | here.     |                      | Program | Degree | Plan | Faculty | Level | Pe<br>Status | rsonali<br>Statu<br>Not. |
| o notify stu<br>o download<br><b>ropped \$</b> | dents, please s<br>I the roster, clic<br>Students | elect 'No Spec<br>ok the 🛗 icon<br>Prim Last<br>Name | ial Format<br>below. For he<br>Prim First | elp, click<br>Grade | here.     |                      | Program | Degree | Plan | Faculty | Level |              | State                    |

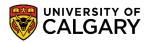

SA – Registration

10. **Waitlisted** indicates students who are on the waitlist for this class (e.g. Waitlisted = 17).

| inter 2019   R                                                     | egular Academic   Un                                               | iversity of Ca                              | lgary   Undergr                         | aduate | Progra        | ims                                                                                                    |                |                             |                                       |          |                           |                    |     |
|--------------------------------------------------------------------|--------------------------------------------------------------------|---------------------------------------------|-----------------------------------------|--------|---------------|----------------------------------------------------------------------------------------------------|----------------|-----------------------------|---------------------------------------|----------|---------------------------|--------------------|-----|
| JPNS 207                                                           | <u>7 - 01 (10634)</u>                                              |                                             |                                         |        |               |                                                                                                    |                |                             |                                       |          |                           |                    |     |
|                                                                    | *Enrollment Status                                                 | Waiting                                     | ~                                       |        |               |                                                                                                    |                |                             |                                       |          |                           |                    |     |
| ownload Fo                                                         | Enrollment Capacity<br>ormat                                       | 32                                          | Waitlisted 17                           |        |               |                                                                                                    |                |                             |                                       |          |                           |                    |     |
| ON                                                                 | lo Special Format                                                  | Uplo                                        | ad Ready                                | 0      | /licro@       | Grade Program                                                                                                    |                |                             |                                       |          |                           |                    |     |
| o notify stude                                                     | ents, please select 'No                                            | o Special Forr                              | nať                                     |        |               | -                                                                                                    |                |                             |                                       |          |                           |                    |     |
|                                                                    |                                                                    |                                             |                                         |        |               |                                                                                                    |                |                             |                                       |          |                           |                    |     |
| -                                                                  | he roster click the                                                | icon below                                  | For boln, click                         | horo   |               |                                                                                                    |                |                             |                                       |          |                           |                    |     |
| o download t                                                       | he roster, click the                                               | icon below.                                 | For help, click                         | here.  |               |                                                                                                    |                |                             |                                       |          |                           |                    |     |
| -                                                                  |                                                                    | icon below.<br>Prim Las<br>Nam              | st Prim First                           |        | Units         | Program and Plan                                                                                                    | Program        | Degree                      | Plan                                  | Faculty  |                           | Personal<br>Status | liz |
| o download t<br>Vaitlisted S                                       | itudents                                                           | Prim Las                                    | st Prim First                           | Grade  | Units<br>0.00 | Program and Plan                                                                                                    | Program        | Degree                      | Plan                                  | Faculty  |                           |                    |     |
| To download t<br>Waitlisted S<br>ID<br>1 JPNS                      | itudents                                                           | Prim Las<br>Nam                             | st Prim First<br>e Name                 | Grade  |               | Program and Plan<br>Arts Bachelor - Not Declared/No<br>Degree Declared                                                           | Program        | Degree<br>BLNK-<br>DEG      | Plan<br>NODC-<br>MAJ                  | Faculty  |                           |                    |     |
| To download t<br>Waitlisted S<br>ID<br>1 JPNS                      | Name                                                               | Prim Las<br>Nam<br>207                      | e Prim First<br>Name                    | Grade  |               | Arts Bachelor - Not Declared/No                                                                                                  |                | BLNK-                       | NODC-                                 |          | Level                     |                    |     |
| o download t<br>Vaitlisted S<br>1 JPNS<br>2 30048533<br>3 30077324 | Name<br>Wang,Karen M                                               | Prim Las<br>Nam<br>207<br>Wang              | e Prim First<br>Name<br>01<br>Karen     | Grade  |               | Arts Bachelor - Not Declared/No<br>Degree Declared<br>Science Bachelor -                                                         | ARBCH<br>SCBCH | BLNK-<br>DEG<br>BSC-        | NODC-<br>MAJ<br>PHYS-                 | AR       | Level<br>Year 2           |                    |     |
| o download t<br>Vaitlisted S<br>1 JPNS<br>2 30048533<br>3 30077324 | Name<br>Wang,Karen M<br>Azcarraga,Zvjezdan<br>A<br>Benkoczi,Orin L | Prim Las<br>Nam<br>207<br>Wang<br>Azcarraga | e Prim First<br>01<br>Karen<br>Zvjezdan | Grade  |               | Arts Bachelor - Not Declared/No<br>Degree Declared<br>Science Bachelor -<br>Physics/Bachelor of Science<br>Arts Bachelor - Urban | ARBCH<br>SCBCH | BLNK-<br>DEG<br>BSC-<br>DEG | NODC-<br>MAJ<br>PHYS-<br>MAJ<br>UBST- | AR<br>SC | Level<br>Year 2<br>Year 1 |                    |     |

11. To download the class roster, click on the **Download Enrolled Students Excel** icon in the column heading. Click the **Download Excel Icon** button.

| ass Roster                                               |                                                   |                                                                       |                                   |                      |                       |                                                                                                    |         |                  |                      |         |       |                     |                            |     |            |   |   |
|----------------------------------------------------------|---------------------------------------------------|-----------------------------------------------------------------------|-----------------------------------|----------------------|-----------------------|----------------------------------------------------------------------------------------------------|---------|------------------|----------------------|---------|-------|---------------------|----------------------------|-----|------------|---|---|
|                                                          | r                                                 |                                                                       |                                   |                      |                       |                                                                                                    |         |                  |                      |         |       |                     |                            |     |            |   |   |
| inter 2019   F                                           | Regular Academic   Ur                             | niversity of Calgary                                                  | /   Undergradu                    | ate Prog             | grams                 | )                                                                                                    |         |                  |                      |         |       |                     |                            |     |            |   |   |
| JPNS 20                                                  | 07 - 01 (10634 <u>)</u>                           |                                                                       |                                   |                      |                       |                                                                                                    |         |                  |                      |         |       |                     |                            |     |            |   |   |
|                                                          |                                                   |                                                                       |                                   |                      |                       |                                                                                                    |         |                  |                      |         |       |                     |                            |     |            |   |   |
|                                                          | *Enrollment Status                                | Enrolled                                                              | ~                                 |                      |                       |                                                                                                    |         |                  |                      |         |       |                     |                            |     |            |   |   |
|                                                          | Enrollment Capacity                               | / 32 Er                                                               | rolled 32                         |                      |                       |                                                                                                    |         |                  |                      |         |       |                     |                            |     |            |   |   |
| ownload Fo                                               | ormat                                             |                                                                       |                                   |                      |                       |                                                                                                    |         |                  |                      |         |       |                     |                            |     |            |   |   |
| 01                                                       | No Special Format                                 | Upload R                                                              | eadv                              |                      | oGra                  | de Program                                                                                                    |         |                  |                      |         |       |                     |                            |     |            |   |   |
|                                                          |                                                   |                                                                       |                                   |                      |                       |                                                                                                    |         |                  |                      |         |       |                     |                            |     |            |   |   |
| ·                                                        | -                                                 | -                                                                     |                                   |                      |                       |                                                                                                    |         |                  |                      |         |       |                     |                            |     |            |   |   |
| ro notify stud                                           | dents, please select 'Ne                          | -                                                                     | ,                                 |                      |                       |                                                                                                    |         |                  |                      |         |       |                     |                            |     |            |   |   |
| -                                                        | dents, please select 'Ne<br>the roster, click the | o Special Format'                                                     | -                                 | _                    | _                     |                                                                                                    |         |                  |                      |         |       |                     |                            |     |            |   |   |
| Fo download                                              | the roster, click the                             | o Special Format'                                                     | -                                 | _                    | _                     |                                                                                                    |         |                  |                      |         | P     | ersonaliz           | e   Find                   | 12  |            | F |   |
| ,                                                        | the roster, click the                             | o Special Format'                                                     | nelp, click her<br>Prim First     | e.<br>Grade          | _                     | Program and Plan                                                                                                    | Program | Degree           | Plan                 | Faculty |       | ersonaliz<br>Status | e   Find<br>Status<br>Note |     | LAE        | F | F |
| To download                                              | the roster, click the <b>tudents</b>              | o Special Format<br>icon below. For h                                 | nelp, click her<br>Prim First     | e.<br>Grade          | _                     | Program and Plan                                                                                                    | Program | Degree           | Plan                 | Faculty |       |                     | Status                     |     | LAE        |   |   |
| Fo download<br>Enrolled St<br>ID<br>1 JPNS               | the roster, click the <b>tudents</b>              | o Special Format<br>icon below. For t<br>Prim Last<br>Name            | Prim First<br>Name                | e.<br>Grade<br>Basis | Units<br>0.00         | Program and Plan                                                                                                    |         | Degree<br>BA-DEG | Plan<br>CMDS-<br>MAJ | Faculty |       |                     | Status                     |     | LAE<br>B01 | 3 |   |
| To download<br>Enrolled St<br>ID<br>1 JPNS<br>2 30031696 | the roster, click the <b>tudents</b>              | o Special Format<br>i con below. For the<br>Prim Last<br>207<br>Allen | Prim First<br>Name<br>01<br>James | e.<br>Grade<br>Basis | Units<br>0.00<br>3.00 | Program and Plan<br>Arts Bachelor - Communication &<br>Media Studies/Bachelor of<br>Arts/Visual Studies & Art History |         |                  | CMDS-                | -       | Level |                     | Status                     | LEC | ,          | 3 |   |

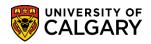

SA – Registration

12. You will be prompted to **Open, Save** or **Cancel**. Ensure your browser allows for popups. For this example click the **Open** button.

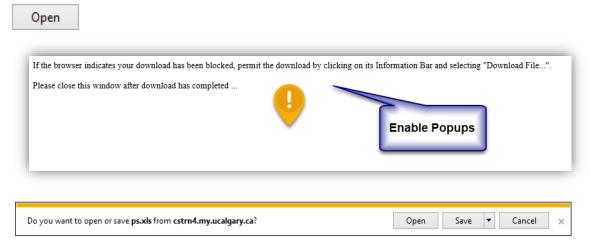

13. You may be prompted for corrupted and unsafe files. Click the **Yes** button.

| Yes         |                                                                                                    |
|-------------|----------------------------------------------------------------------------------------------------|
| Microsoft I | Excel                                                                                                    |
|             | The file format and extension of 'ps (1).xls' don't match. The file could be corrupted or unsafe. Unless you<br>trust its source, don't open it. Do you want to open it anyway? |
|             | Yes No Help                                                                                                    |

14. Excel will open the class roster. You can manipulate the file as desired in Excel.

| [          | م        | ¢,. ±                                                                                  |                | ps (1).xls [Re  | ead-Only] - E | xcel            |                                                                                                    | <b>m</b> – | • • •                        |
|------------|----------|----------------------------------------------------------------------------------------|----------------|-----------------|---------------|-----------------|----------------------------------------------------------------------------------------------------|------------|------------------------------|
|            | ile Ho   | ome Insert Page Layout                                                                 | Formulas Data  | Review Vi       | ew ACR        | OBAT            | ♀ Tell me what you want to do                                                                      |            | P₊ si                        |
| Pa         | ste      | Calibri $\bullet$ 10 $\bullet$ A <sup>*</sup> B     I     U $\bullet$ $\Box$ $\bullet$ | · = = = = =    |                 | % ° €.0       |                 | Cell Styles *                                                                                      | Sor Vilt   | t&l Find &<br>er ∗ Select ≁¶ |
| Clip       | board 🗔  | Font                                                                                   | Fa Alignment   | Fa              | Number        | F <sub>24</sub> | Styles Cells                                                                                       | Ed         | iting                        |
| <b>A</b> 1 | L        | $\bullet$ : $\times$ $\checkmark$ $f_x$ II                                             | )              |                 |               |                 |                                                                                                    |            |                              |
|            | А        | В                                                                                      | с              | D               | Е             | F               | G                                                                                                  | н          | <b>ب</b>                     |
| 1          | ID       | Name                                                                                   | Prim Last Name | Prim First Name | Grade Basis   | Units           | Program and Plan                                                                                   | Program    | Degree                       |
| 2          | JPNS     |                                                                                        | 207            | 01              |               | 0               |                                                                                                    |            |                              |
| 3          | 20021696 | Allen,James R                                                                          | Allen          | James           | Graded        |                 | Arts Bachelor - Communication & Media<br>Studies/Bachelor of Arts/Visual Studies & Art<br>History  | ARBCH      | BA-DEG                       |
| -          |          | Anctil,Vanessa                                                                         | Anctil         |                 | Graded        |                 | Arts Bachelor - Drama/Bachelor of Fine Arts                                                        | ARBCH      | BFA-DEG                      |
| -          | -        | Balutis,Saurav                                                                         | Balutis        | Saurav          | Graded        |                 | Arts Bachelor - Brana/Bachelor of Fine Arts                                                        | ARBCH      | BMUS-DEG                     |
|            |          | Buck,Timothy                                                                           | Buck           |                 | Graded        |                 | Arts Bachelor - Communication & Media<br>Studies/Bachelor of Arts                                  | ARBCH      | BA-DEG                       |
| ,          | 30047693 | Casey,Alexander T                                                                      | Casey          | Alexander       | Graded        | 3               | Science Bachelor - Computer<br>Science/Bachelor of Science                                         | SCBCH      | BSC-DEG                      |
| 3          | 30043984 | Chastellaine,Michaelle                                                                 | Chastellaine   | Michaelle       | Graded        | 3               | Science Bachelor - Mathematics/Bachelor of<br>Science<br>Haskavne Schl of Business Bach - Business | SCBCH      | BSC-DEG                      |
| ,          | 10140841 | Chow,Daria                                                                             | Chow           | Daria           | Graded        | 3               | Analytics/Bachelor of Commerce                                                                     | навсн      | BCOMM-DE                     |
|            |          | Conkin,Miranda R                                                                       | Conkin         | Miranda         | Graded        |                 | Arts Bachelor - Visual Studies/Bachelor of<br>Fine Arts                                            | ARBCH      | BFA-DEG                      |
| 1          | 30037325 | Dechant,Jonathon L                                                                     | Dechant        | Jonathon        | Graded        | 3               | Arts Bachelor - Not Declared/No Degree<br>Declared                                                 | ARBCH      | BLNK-DEG                     |
| 2          | 10068065 | Den,Mina A                                                                             | Den            | Mina            | Graded        | 3               | Science Bachelor - Computer<br>Science/Bachelor of Science                                         | SCBCH      | BSC-DEG                      |
| 3          | 30068790 | Durkin,Kristine C                                                                      | Durkin         | Kristine        | Graded        | 3               | Arts Bachelor - English/Bachelor of Arts                                                           | ARBCH      | BA-DEG                       |
| 4          | 30043882 | Entesari,Dana J                                                                        | Entesari       | Dana            | Graded        |                 | Arts Bachelor - Economics/Bachelor of Arts                                                         | ARBCH      | BA-DEG                       |
|            |          | Gooch,Raymond L                                                                        | Gooch          | Raymond         | Graded        | 1               | Arts Bachelor - English/Bachelor of Arts                                                           | ARBCH      | BA-DEG 🦼                     |

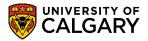

SA – Registration

| New           | Copies: 1 🜲               |                  |                        |                                |                       |                        |
|---------------|---------------------------|------------------|------------------------|--------------------------------|-----------------------|------------------------|
| Open          |                           |                  |                        |                                |                       |                        |
| Save          | Print                     | ID<br>IPNS       | Name                   | Prim Last Name<br>207          | Prim First Name<br>01 | Grade Basis Units      |
|               | Staff on itctsequitrac02  | 300316           |                        | Alen<br>Ancti                  | Lames<br>Vaniessa     | Gradind 3<br>Gradind 3 |
| Save As       | Ready: 1 document waiti   | 300647<br>300506 |                        | Balutis<br>Buck                | Saurav<br>Timothy     | Graded 3<br>Graded 3   |
| Save as Adobe | Printer Properties        | 300476           | 93 Casey Alexander T   | Casey                          | Alexander             | Graded 3               |
| PDF           | Settings                  | 300435           |                        | Chastellaine                   | Michaelle             | Graded 3               |
| Print         | Print Active Sheets       | 101408           |                        | Chow                           | Daria<br>Miranda      | Graded 3<br>Graded 3   |
| - mite        | Only print the active she | 300375           | 25 Dechant, Jonathon L | Dechant                        | Ionathon              | Gradied 3              |
| Share         |                           | 100680<br>300687 |                        | Dan<br>Durkin                  | Mina<br>Kristine      | Graded 3<br>Graded 3   |
|               | Pages: 🗘 to 🌲             | 300438           | 82 Entesari, Dana J    | Entesari                       | Dana                  | Graded 3               |
| Export        | Print on Both Sides       | 300516           |                        | Gooch<br>Kangong               | Raymond<br>Allison    | Graded 3<br>Graded 3   |
|               | Flip pages on long edge   | 101703           | 95 Krause, Josiah A    | Krause                         | Iosiah                | Graded 3               |
| Publish       | Collated                  | 300688           |                        | Leblanc-Yick                   | Kelly<br>Amerida      | Graded 3<br>Graded 3   |
| Close         |                           | 300419           |                        | Mohemmed                       | Gwendelyn             | Graded 3               |
|               | No Staples 🔹              | 300483           |                        | Mak                            | Joseph                | Graded 3               |
|               |                           | 300741           | 31 O'Brien, Michelle M | 0'Brian                        | Michelle              | Graded 3               |
| Account       | Portrait Orientation 🗸    | 300107           |                        | Peturson<br>Romanycia-Moghrabi | Travis<br>Zvinalys    | Graded 3<br>Graded 3   |
|               |                           | 300684           |                        | Semenoff                       | William               | Graderd 3              |
| Options       | Letter (8.5" x 11")       | 300530           |                        | Short                          | Spencer               | Graded 3               |
|               | 21.59 cm x 27.94 cm       | 300671           |                        | Siddigur                       | Miranda               | Graded 3               |
|               |                           |                  | 27 Smart, Margot A     | Smart                          | Margot                | Graded 3               |
|               | Custom Margins 👻          |                  |                        |                                |                       |                        |

15. Click the **File > Print** tab and on the print options, click on the options for **Scaling**.

16. Click the **Fit Sheet on One Page** list item.

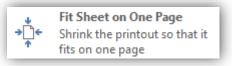

17. Note the page number is now 1 of 1.

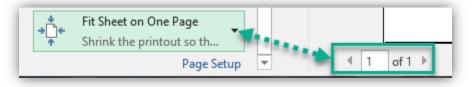

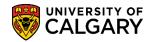

SA – Registration

#### **Email Students from the Class Roster:**

Use the **No Special Format** option to email students from the class rosters for specific reasons (classroom change, instructor illness, etc.).

1. From the class roster, click the **No Special Format** option.

#### $\bigcirc$

|                                                                           | Regular Academic   U                                              | niversity of Calgary                                                | Undergrad                           | uate Prog      | grams                 |                                                                                                    |         |                |              |         |       |          |                            |     |     |     |     |
|---------------------------------------------------------------------------|-------------------------------------------------------------------|---------------------------------------------------------------------|-------------------------------------|----------------|-----------------------|----------------------------------------------------------------------------------------------------|---------|----------------|--------------|---------|-------|----------|----------------------------|-----|-----|-----|-----|
| JPNS 20                                                                   | 7 - 01 (10634)                                                    |                                                                     |                                     |                |                       |                                                                                                    |         |                |              |         |       |          |                            |     |     |     |     |
|                                                                           | *Enrollment Status                                                | 8 Enrolled                                                          | ~                                   |                |                       |                                                                                                    |         |                |              |         |       |          |                            |     |     |     |     |
|                                                                           | Enrollment Capacity                                               | y 32 En                                                             | rolled 32                           |                |                       |                                                                                                    |         |                |              |         |       |          |                            |     |     |     |     |
| ownlo. I Fe                                                               | ormat                                                             |                                                                     |                                     |                |                       |                                                                                                    |         |                |              |         |       |          |                            |     |     |     |     |
|                                                                           | No Special Format                                                 |                                                                     |                                     | 0              | -                     |                                                                                                    |         |                |              |         |       |          |                            |     |     |     |     |
|                                                                           | No special Format                                                 | Upload R                                                            | eady                                | OMicr          | oGrad                 | de Program                                                                                                    |         |                |              |         |       |          |                            |     |     |     |     |
|                                                                           | nts, please select 'N                                             |                                                                     | eady                                | O Micr         | oGrad                 | de Program                                                                                                    |         |                |              |         |       |          |                            |     |     |     |     |
| To notify stu                                                             | nts, please select 'N                                             | lo Special Format                                                   | -                                   |                | oGrad                 | de Program                                                                                                    |         |                |              |         |       |          |                            |     |     |     |     |
| To notify stu                                                             | nts, please select 'N                                             | lo Special Format                                                   | -                                   |                | oGrad                 | le Program                                                                                                    |         |                |              |         | Pe    | rsonaliz | e   Find                   | 121 |     | F   | irs |
| To notify stu                                                             | nts, please select 'N                                             | lo Special Format                                                   | -                                   | re.<br>Grade   |                       | de Program Program and Plan                                                                                           | Program | Degree         | Plan         | Faculty |       |          | e   Find<br>Status<br>Note |     | LAB |     |     |
| To notify stu<br>To download<br>Enrolled St                               | onts, please select 'N<br>the roster, click the <b>udents</b>     | io Special Format<br>icon below. For h<br>Prim Last<br>Name         | elp, click he                       | re.<br>Grade   |                       | Program and Plan                                                                                                    | Program | Degree         | Plan         | Faculty |       |          |                            |     |     |     |     |
| To notify stu<br>To download<br>Enrolled St<br>ID<br>1 JPNS               | onts, please select 'N<br>the roster, click the <b>udents</b>     | icon below. For h                                                   | elp, click he<br>Prim First<br>Name | Grade<br>Basis | Units<br>0.00<br>3.00 | Program and Plan                                                                                                    |         |                | CMDS         | Faculty |       |          |                            | LEC |     | N/A |     |
| To notify stu<br>To download<br>Enrolled St<br>ID<br>1 JPNS<br>2 30031696 | ents, please select 'N<br>the roster, click the<br>udents<br>Name | lo Special Format<br>icon below. For h<br>Prim Last<br>207<br>Allen | Prim First<br>Name<br>01            | Grade<br>Basis | Units<br>0.00<br>3.00 | Program and Plan<br>Arts Bachelor - Communication &<br>Media Studies/Bachelor of<br>Arts/Visual Studies & Art History | ARBCH   | BA-DEG<br>BFA- | CMDS-<br>MAJ |         | Level |          |                            | LEC | LAB | N/A |     |

2. After selecting "No Special Format", a select column of checkboxes displays.

| То | notify |              | cial Format O U<br>lease select 'No Special | pload Ready<br>Formať | Ом        | icroGrad       | de Pro | ogram                                                                 |
|----|--------|--------------|---------------------------------------------|-----------------------|-----------|----------------|--------|-----------------------------------------------------------------------|
| То | down   | load the ros | ter, click the 🔠 icon belo                  | ow. For help, cl      | ick here. |                |        |                                                                       |
| En | rolle  | d Students   | 5                                           |                       |           |                |        |                                                                       |
|    | Select | ID           | Name                                        | Prim Last<br>Name     |           | Grade<br>Basis | Units  | Program and Plan                                                      |
| 1  |        | 30031696     | Allen, James R                              | Allen                 | James     | Graded         | 3.00   | Arts Bachelor - Comm<br>Media Studies/Bachel<br>Arts/Visual Studies & |
| 2  |        | 10175064     | Anctil, Vanessa                             | Anctil                | Vanessa   | Graded         | 3.00   | Arts Bachelor - Drama<br>of Fine Arts                                 |
| 3  |        | 30064738     | Balutis,Saurav                              | Balutis               | Saurav    | Graded         | 3.00   | Arts Bachelor - Bache<br>Music/Piano                                  |
| 4  |        | 30050616     | Buck, Timothy                               | Buck                  | Timothy   | Graded         | 3.00   | Arts Bachelor - Comm<br>Media Studies/Bachel                          |
| 5  |        | 30047693     | Casey, Alexander T                          | Casey                 | Alexander | Graded         | 3.00   | Science Bachelor - Co<br>Science/Bachelor of S                        |
| 6  |        | 30043984     | Chastellaine,Michaelle                      | Chastellaine          | Michaelle | Graded         | 3.00   | Science Bachelor -<br>Mathematics/Bachelor                            |
| 7  |        | 10140841     | Chow,Daria                                  | Chow                  | Daria     | Graded         | 3.00   | Haskayne Schl of Bus<br>- Business Analytics/B<br>Commerce            |
| 8  |        | 30039132     | Conkin,Miranda R                            | Conkin                | Miranda   | Graded         | 3.00   | Arts Bachelor - Visual<br>Studies/Bachelor of Fi                      |
| 9  |        | 30037325     | Dechant, Jonathon L                         | Dechant               | Jonathon  | Graded         | 3.00   | Arts Bachelor - Not De<br>Degree Declared                             |

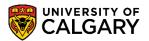

SA – Registration

3. Scroll to the bottom of the class roster for selection options. You can either select individual students using the checkbox or Select All. Click the **Select All** link.

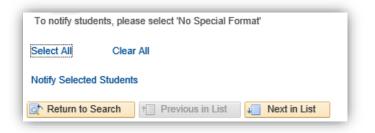

4. Select All will add a checkmark (selection) to all students on the class roster. Click the **Notify** Selected Students link.

| 29         | ✓                                                     | 30018016 | Swift,Cailin H   | Swift  | Cailin  | Graded | 3.0 |  |  |
|------------|-------------------------------------------------------|----------|------------------|--------|---------|--------|-----|--|--|
| 30         |                                                       | 30061679 | Yang,Ealaf       | Yang   | Ealaf   | Graded | 3.0 |  |  |
| 31         | ☑                                                     | 30062656 | Yurkiw,Madison D | Yurkiw | Madison | Graded | 3.0 |  |  |
| 32         | ☑                                                     | 30041834 | Zubair,Miria J   | Zubair | Miria   | Graded | 3.0 |  |  |
| Ton        | To notify students, please select 'No Special Format' |          |                  |        |         |        |     |  |  |
| Selec      | Select All Clear All                                  |          |                  |        |         |        |     |  |  |
| Notif      | Notify Selected Students                              |          |                  |        |         |        |     |  |  |
| <u>ि</u> R | Return to Search Previous in List                     |          |                  |        |         |        |     |  |  |

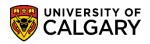

- SA Registration
- 5. The composition window defaults to your email address contact information. Your email address also displays in the "To" field (can be removed). If desired, additional emails can be included in the To or CC fields. Note the BCC field includes all the student's email addresses for FOIP reasons. Tip: Use your own Faculty/department email and copy the student's emails in the BBC field to the Faculty/department email from your email client (e.g. Outlook). Note the default "From the desk of your name" displays. This can be removed and edited.

| Class Roster                                                                                                    |  |  |  |  |  |  |  |
|----------------------------------------------------------------------------------------------------|--|--|--|--|--|--|--|
| Send Notification                                                                                                    |  |  |  |  |  |  |  |
| Type e-mail addresses in the To, CC or BCC fields using a comma as a separator.                                                                                                    |  |  |  |  |  |  |  |
| Notification from Gretchen Wilson                                                                                                    |  |  |  |  |  |  |  |
| From hcmteam@ucalgary.ca                                                                                                    |  |  |  |  |  |  |  |
| To hcmteam@ucalgary.ca                                                                                                    |  |  |  |  |  |  |  |
| cc                                                                                                    |  |  |  |  |  |  |  |
| BCC hcmteam@ucalgary.ca, hcmteam@ucalgary.ca, hcmte |  |  |  |  |  |  |  |
| Subject <from desk="" gretchen="" of="" the="" wilson=""></from>                                                                                                    |  |  |  |  |  |  |  |
| Message Text                                                                                                    |  |  |  |  |  |  |  |
| Send Notification                                                                                                    |  |  |  |  |  |  |  |
| Return to Class Roster                                                                                                    |  |  |  |  |  |  |  |

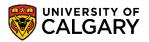

SA – Registration

6. Enter desired information into the Subject and the Message Text area. Include any details and Faculty or Department contact information. When completed press the **Send Notification**. Note this is generated within PeopleSoft and there will not be a sent copy to reference. Click the **Send Notification** button.

| Class Roster<br>Send Notification<br>Type e-mail addresses in the To, CC or BCC fields using a comma as a separator.<br>Notification from Gretchen Wilson<br>From hemteam@ucalgary.ca<br>for hemteam@ucalgary.ca<br>cc other@ucalgary.ca<br>cc other@ucalgary.ca<br>hemteam@ucalgary.ca, hemteam@ucalgary.ca, hemteam@ucalgary.ca,<br>hemteam@ucalgary.ca, hemteam@ucalgary.ca, hemteam@ucalgary.ca, hemteam@ucalgary.ca, hemteam@ucalgary.ca, hemteam@ucalgary.ca, hemteam@ucalgary.ca, hemteam@ucalgary.ca, hemteam@ucalgary.ca, hemteam@ucalgary.ca, hemteam@ucalgary.ca, hemteam@ucalgary.ca, hemteam@ucalgary.ca, hemteam@ucalgary.                    |                   |                                                                                                    |
|----------------------------------------------------------------------------------------------------|-------------------|----------------------------------------------------------------------------------------------------|
| Type e-mail addresses in the To, CC or BCC fields using a comma as a separator. Notification from Gretchen Wilson From homteam@ucalgary.ca To homteam@ucalgary.ca CC other@ucalgary.ca CC other@ucalgary.ca BCC homteam@ucalgary.ca, homteam@ucalgary.ca, homteam@uca                                                                                                    | Class Roster      |                                                                                                    |
| Notification from Gretchen Wilson         From hcmteam@ucalgary.ca         To       hcmteam@ucalgary.ca         CC       other@ucalgary.ca         BCC       hcmteam@ucalgary.ca, hcmteam@ucalgary.ca, hcmte                                                                                                    | Send Notification |                                                                                                    |
| From       hcmteam@ucalgary.ca         To       hcmteam@ucalgary.ca         CC       other@ucalgary.ca         BCC       hcmteam@ucalgary.ca, hcmteam@ucalgary.ca, hcmteam@ucalgary                                                                                                    |                   |                                                                                                    |
| other@ucalgary.ca         CC       other@ucalgary.ca         BCC       hcmteam@ucalgary.ca, hcmteam@ucalgary.ca, hcmte                                                                                                    |                   |                                                                                                    |
| BCC<br>hcmteam@ucalgary.ca, hcmteam@ucalgary.ca, hcmteam@ucalgary.ca,<br>hcmteam@ucalgary.ca, hcmteam@ucalgary.ca, hcmteam@ucalgary.ca,<br>hcmteam@ucalgary.ca, hcmteam@ucalgary.ca,<br>hcmteam@ucalgary.ca, hcmteam@ucalgary.ca,<br>hcmteam@ucalgary.ca, hcmteam@ucalgary.ca,<br>hcmteam@ucalgary.ca, hcmteam@ucalgary.ca,<br>hcmteam@ucalgary.ca, hcmteam@ucalgary.ca,<br>hcmteam@ucalgary.ca, hcmteam@ucalgary.ca,<br>hcmteam@ucalgary.ca, hcmteam@ucalgary.ca,<br>hcmteam@ucalgary.ca, hcmteam@ucalgary.ca,<br>hcmt |                   |                                                                                                    |
| hcmteam@ucalgary.ca, hcmteam@ucalgary.ca, hcmteam@u                                                                                                    | cc                | other@ucalgary.ca                                                                                                    |
| Image: Subject Room Change Notification         Message Text         Please note the room change for JPNS 207 (Winter 2019) has been changed to XXXXX.         Thank you,         Faculty/Department Contact information                                                                                                    | BCC               | hcmteam@ucalgary.ca, hcmteam@ucalgary.ca, hcmteam@ucalgary.ca,<br>hcmteam@ucalgary.ca, hcmteam@ucalgary.ca, hcmteam@ucalgary.ca,<br>hcmteam@ucalgary.ca, hcmteam@ucalgary.ca, hcmteam@ucalgary.ca, |
| Message Text Please note the room change for JPNS 207 (Winter 2019) has been changed to XXXXX.<br>Thank you,<br>Faculty/Department Contact information                                                                                                    |                   |                                                                                                    |
| Thank you,<br>Faculty/Department Contact information                                                                                                    | Subject           | Room Change Notification                                                                                                    |
| Send Notification                                                                                                    | Message Text      | changed to XXXXX. Thank you,                                                                                                    |
| eturn to Class Roster                                                                                                    |                   | Send Notification                                                                                                    |

For the corresponding online learning, consult www.ucalgary.ca/ittraining. **End of Procedure.**